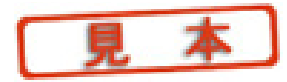

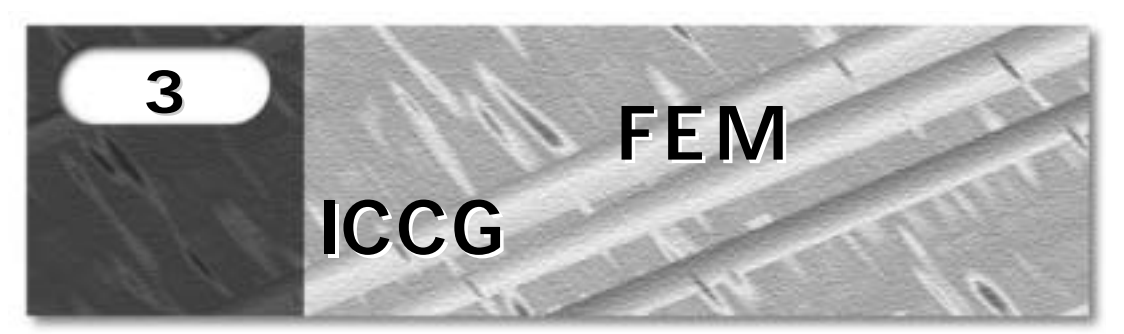

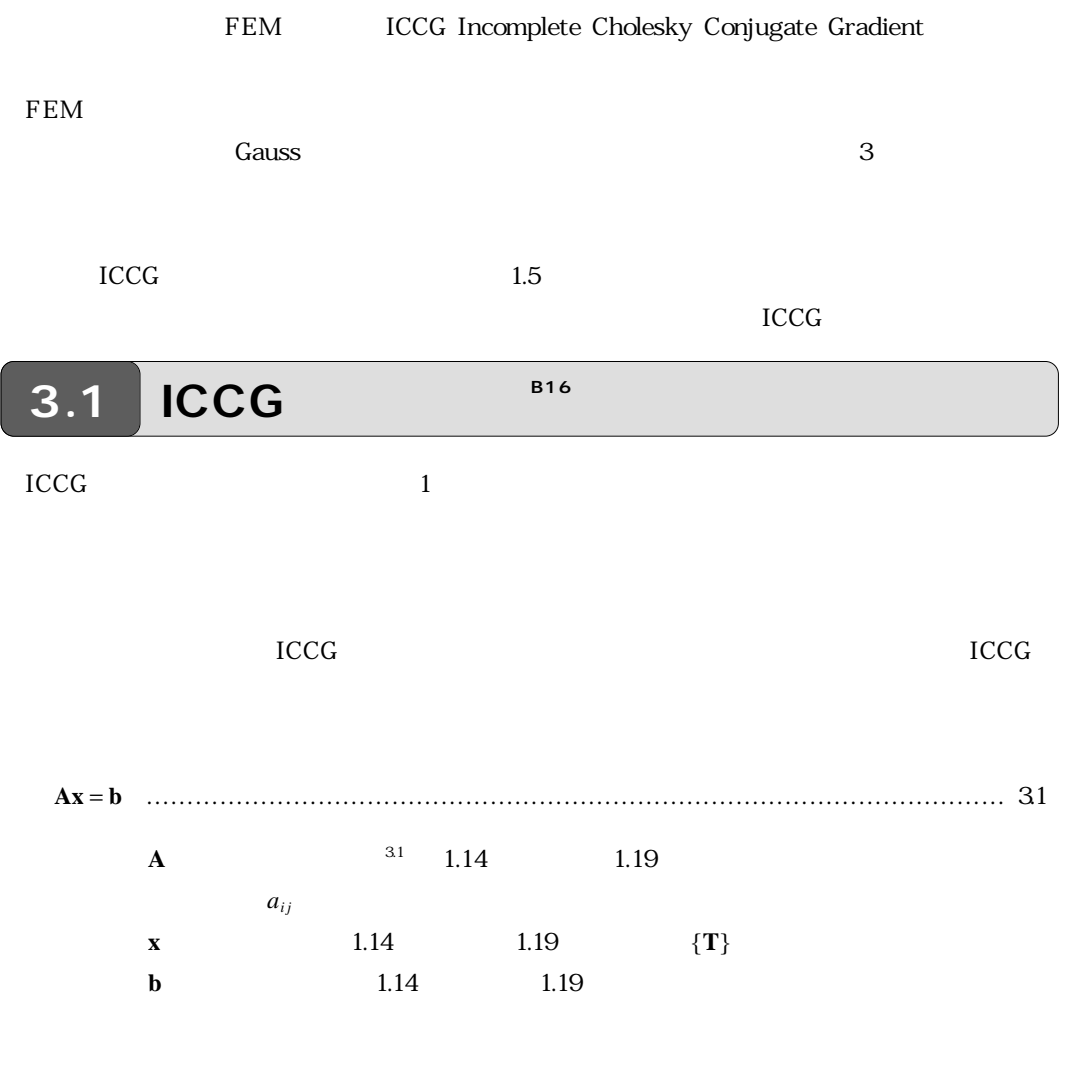

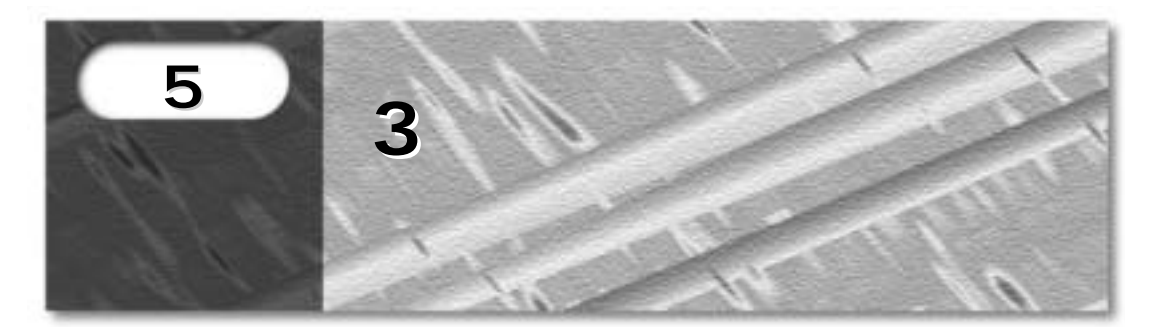

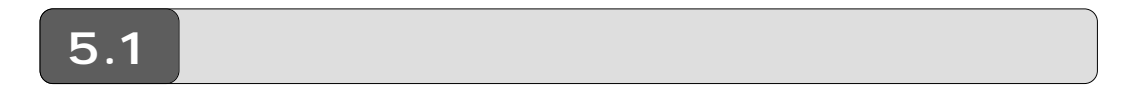

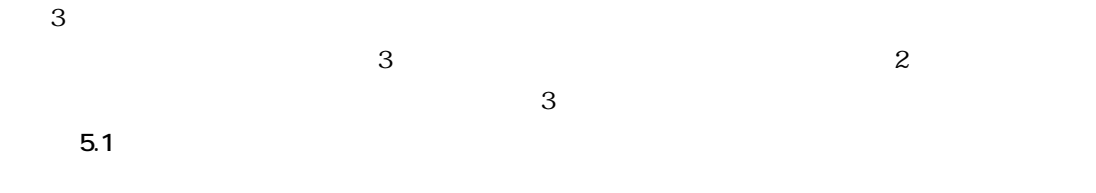

 $5.1$ 

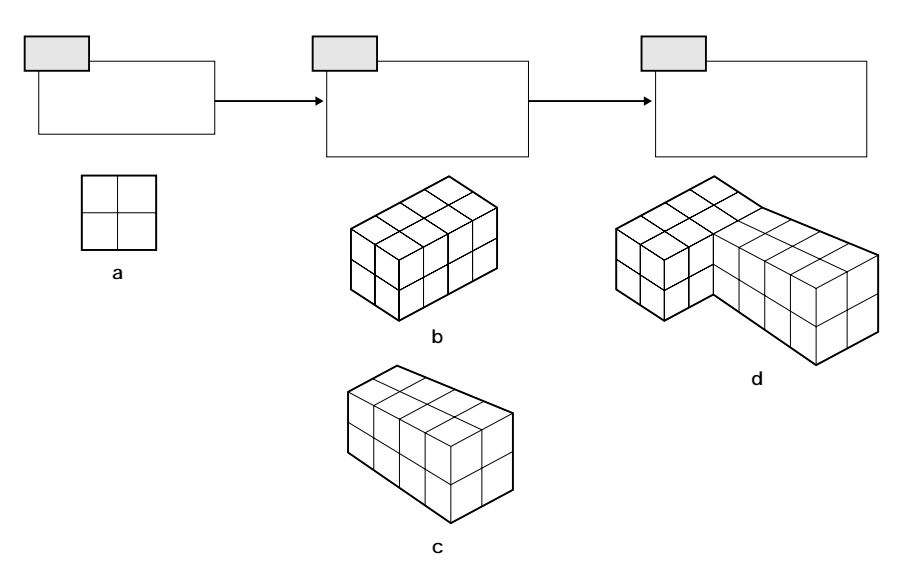

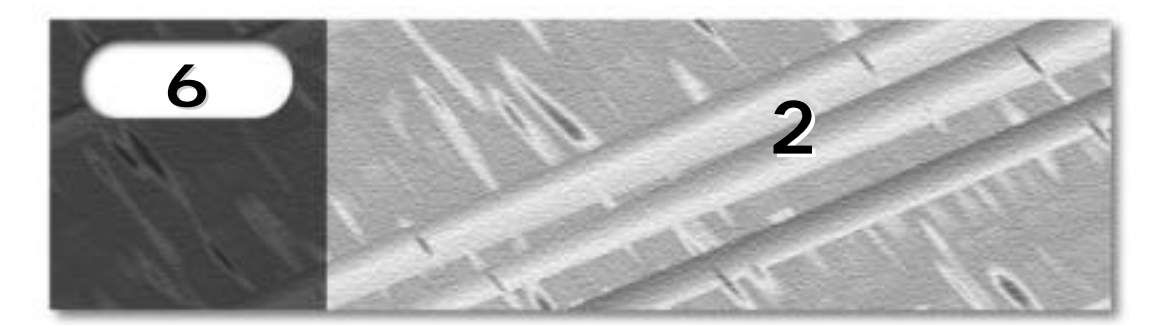

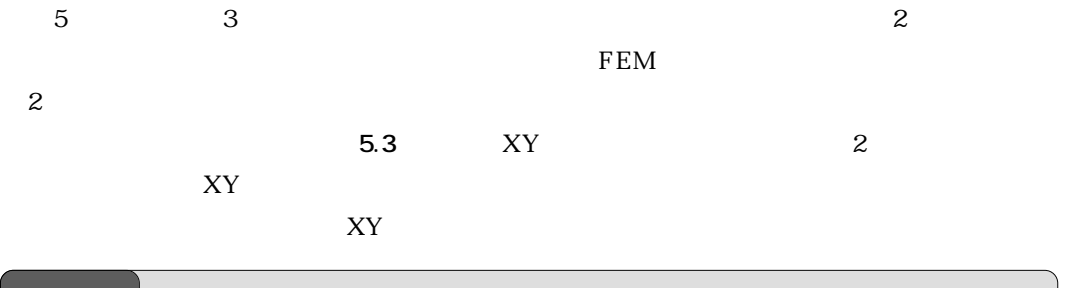

## $\bm{6.1}$  | 2

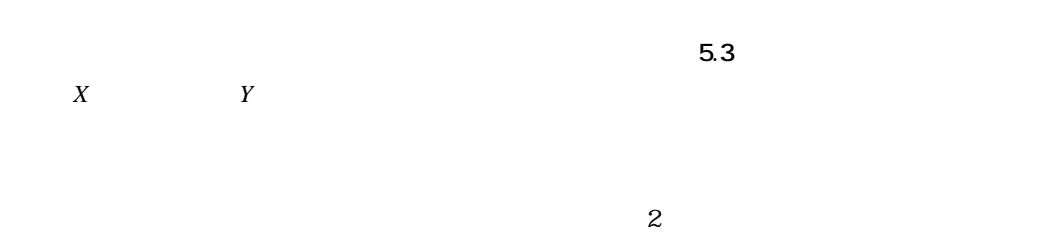

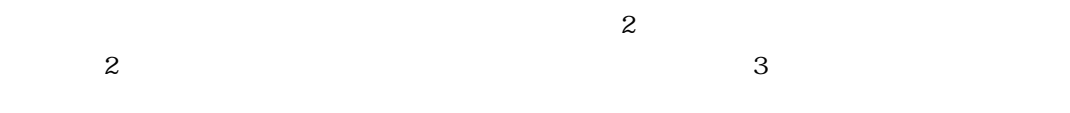

 $6.1$ 

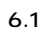

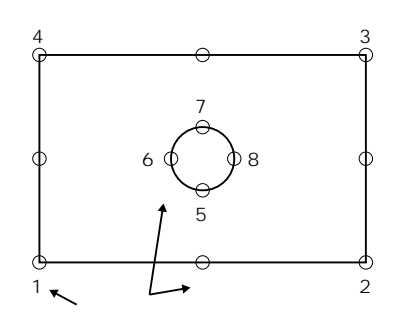

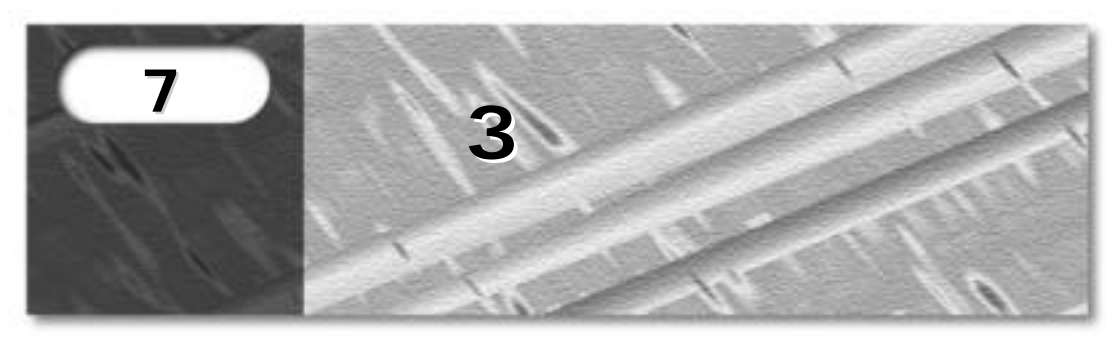

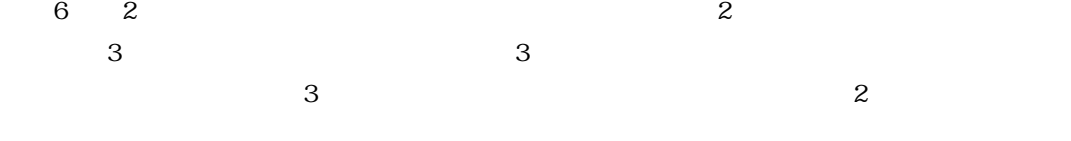

 $9<sub>9</sub>$ 

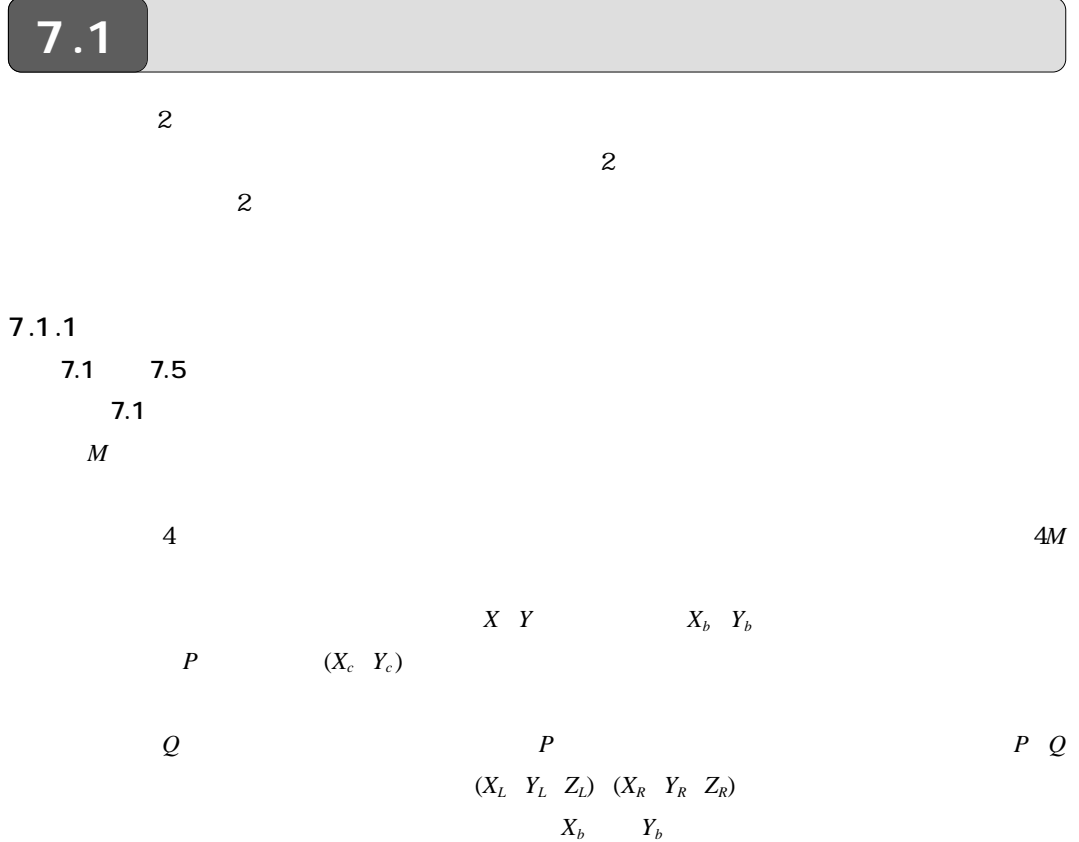

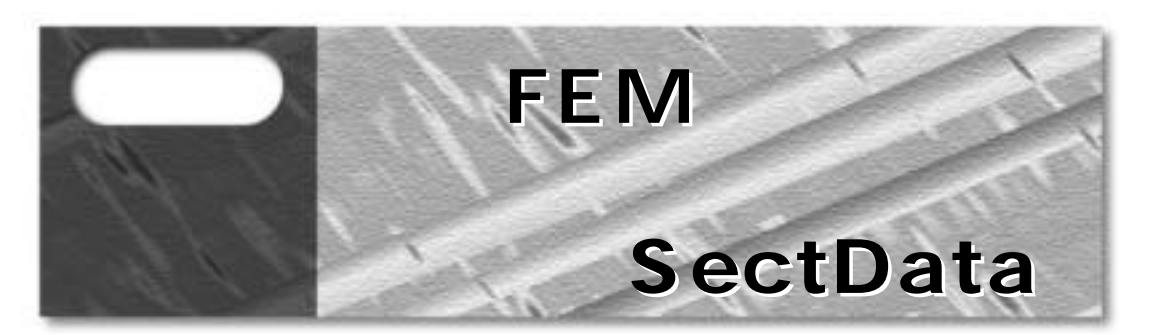

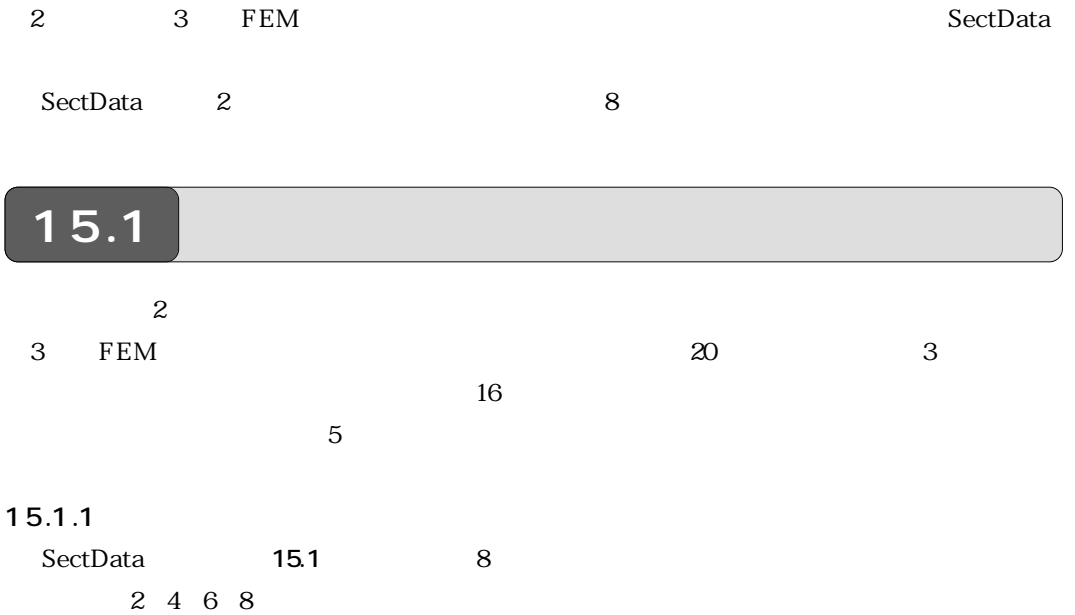

 $\rm Sect Data$ 

図15.1◆

四角形8節点要素

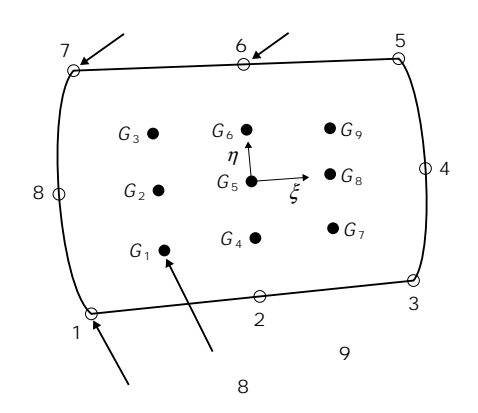

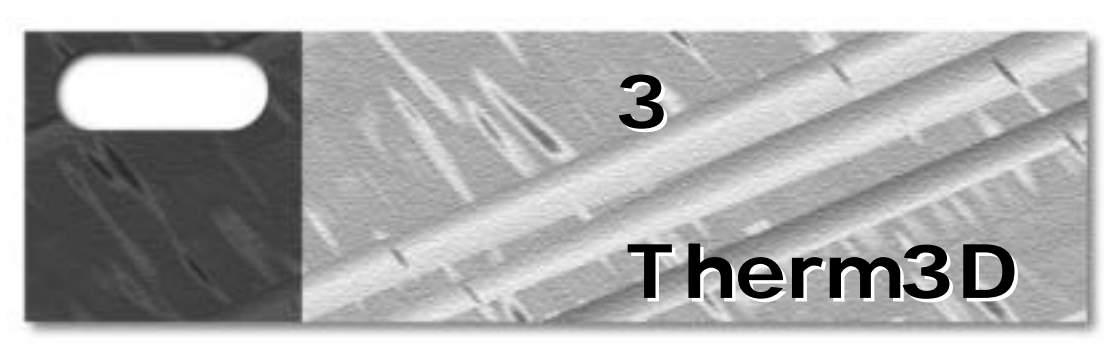

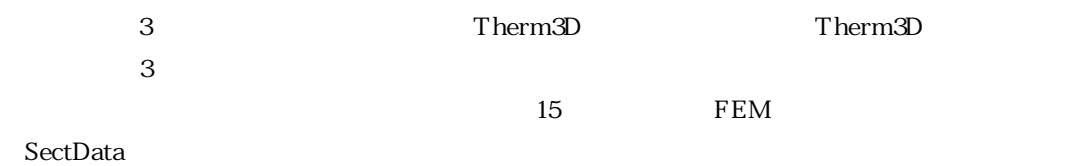

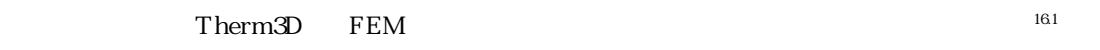

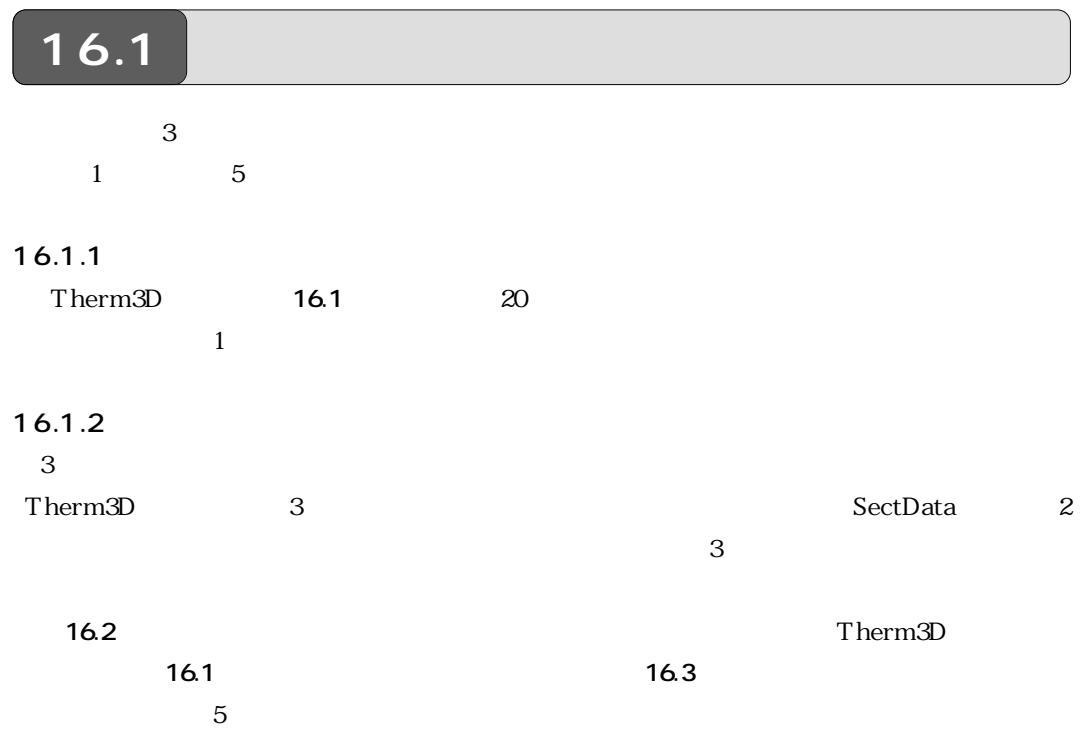

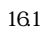

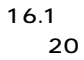

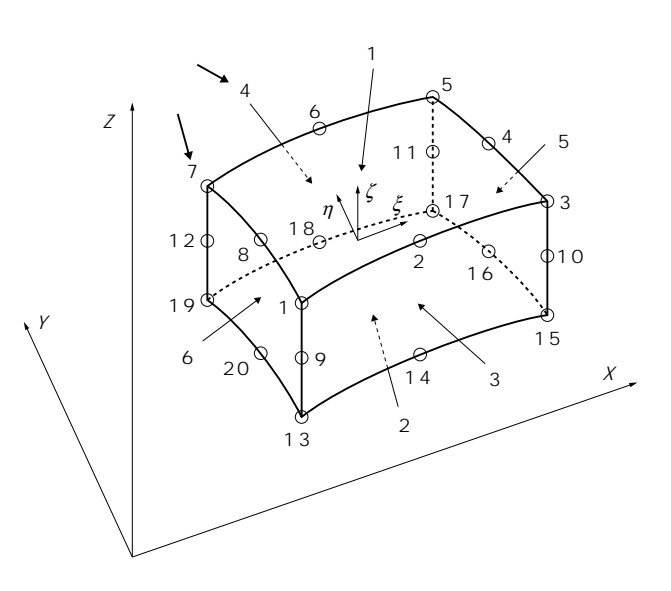

 $16.2$ 

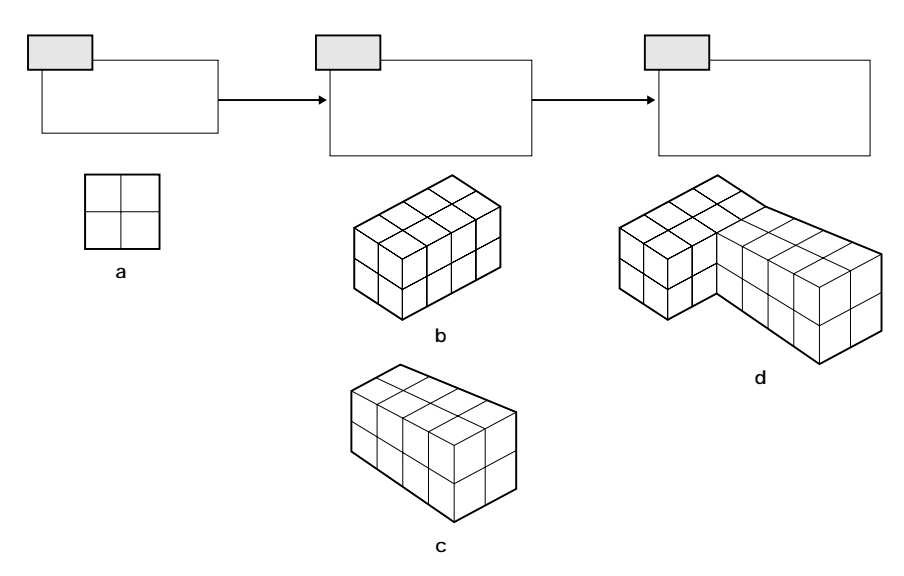

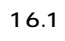

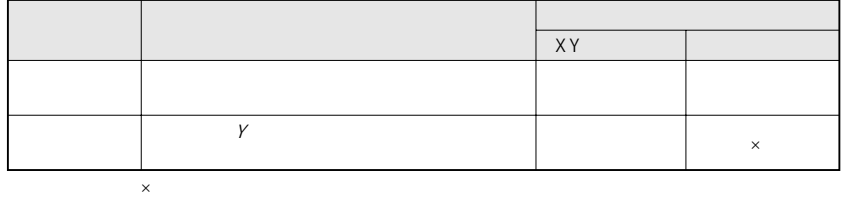